## **Photoshop Cc 2019 Download Ita !EXCLUSIVE!**

Installing Adobe Photoshop and then cracking it is easy and straightforward. The first step is to download the software and locate the Adobe Photoshop software. Then, you need to run the software and wait for the installation to complete. After the installation is complete, you need to locate the patch file. To perform this, you need to close the Adobe Photoshop software and open up your web browser. This is done so that the patch file can be located. Once the patch file has been located, download it and then save it. Then, you need to launch Adobe Photoshop and click on the "Patch File" button. You should now have a fully working version of the software.

## [LINK](http://raisengine.com/traders/inquirers/?ZG93bmxvYWR8bFQ4T0dOc1ozeDhNVFkzTWpVNU1qVTNOSHg4TWpVNU1IeDhLRTBwSUZkdmNtUndjbVZ6Y3lCYldFMU1VbEJESUZZeUlGQkVSbDA=persisted.litchis=nationallearninginstitute=UGhvdG9zaG9wIDIwMjIgKCkUGh)

Since I am a Certified Consultant with the Photographers Society of America, I teach the society's annual Intermediate Photographer's Course . I am certified by the Society of Wedding and Portrait Photographers (SWAP), a member of the Society of Professional Gyms (SPG), and a certified instructor of Adobe Photoshop. I am always on the lookout for new tools and techniques to add to my skill set, and I am always conducting research to stay on the cutting edge of the very rapidly developing field of professional digital imaging. To give you a peek at my areas of expertise: Product Development, Microsoft, Adobe Creative Suite, Adobe Lightroom, Adobe After Effects, Adobe Premiere Pro, Adobe Media Encoder, Adobe Captivate, Adobe ImageReady, Lightroom Mobile, photography, Photoshop, digital imaging, product development, Microsoft Office, Adobe InDesign, user reviews, computer software, mobile apps and digital photography. I started in the industry in 1996 as a photographer providing real estate photography services, as well as land and property management services. My company was formed in 1998 and is known as Indigo Concepts, LLP. We provide the entire panoply of real estate services, from photography to appraisal, marketing, doc work, and sales services. Our extensive knowledge of the marketplace and people in our market will help us supply your services with the expertise you need. Color is one of the most important components of all photo editing. It plays a key role in photo editing; you cannot create better photos without having good color. In the case of Adobe Photoshop, it provides you new tools that let you create even more perfect photos. And the best is that it is very easy to learn and master as well.

## **Photoshop 2022 ()License Code & Keygen Hack For Mac and Windows x32/64 {{ last releAse }} 2023**

Below, you can see an example of how the tool works. I've created a version of the Brillo signature that's responsive to an image. It's such a basic example of what is possible with Photoshop Camera, but it is a great educational example of what is possible once you have access to the tools. While one of the goals of this product is to bring Adobe Creative Cloud's accessibility to the masses, that doesn't mean it should only be used by non-photographers. To further democratize Photoshop Camera, Adobe is releasing the Photoshop Camera Community Editor. What's more, Adobe will be adding the Community Editor to a number of professional tools, so you'll be able to use, modify, copy, and save custom colors for your content. The Community Editor is an online tool, so it's all about open and endless creativity. Moreover, you'll now be able to share your creations in the form of static models, so you can take your work to social media or to a client and impress them with the tools and power you have to offer. You can even sync these files to mobile devices to make giving and receiving work that much easier. The use of video editing software in a production workflow is a good example of the kind of features that the Photoshop developers are focused on. They build tools that make video editing easier, not just for designers but for everyone. They know that video is essential to any production, whether a pre-recorded show, music video, web video, or some other type of content related videos. Photoshop features like opacity, layers, and Fill tools, we all use on a daily basis. e3d0a04c9c

## **Photoshop 2022 () With Registration Code Serial Number {{ latest updaTe }} 2023**

Onstar Apps are part of a robust new platform that enables users to create and publish iOS apps directly from Photoshop and Adobe XD. Designers can share their work with iOS, Android and and the Web using the same tool. They can move prototypes directly between Adobe XD and Photoshop and publish to all the platforms they need to create for simultaneously. "There is a great future for the web, but photo editing is not optimized for it because of the lack of native Photoshop access. Photoshop Elements has led the development of casual editing with consumer products. Now, Elements will expand that opportunity in a similar way. Adobe Photoshop Elements is a graphics editing tool, created for photographers and hobbyists. It includes most of the same features as the Adobe Photoshop creative suite, preview editor, retouching, filters, tools etc. It offers a simpler UI, a lot less features (i.e. no filter storms, no zooming, no HDR) and you must pay a one-off price for the program (new subscriptions available). You can use both the Elements and CS6 for free from the same computer. In 2010, The Pixel Lab was launched in the UK. At that time it was a company making technical videos for the consumer electronics industry, and they changed direction when they realised that the companies they normally worked with wanted to use digital video rather than film. Perfect Picture, NKR 8298, originally written by Peter S. Glazebrook and published in *Desktop Wallpaper: Photographic and Video* magazine, is a fairly typical game for hobbyists to create a similar looking wallpaper with the help of a computer graphics program. Colour is added using patterns, and the objects which fill the background are created in a similar fashion to the way that people paint.

photoshop elements 2019 download helpx how to download and install photoshop cc 2019 adobe photoshop 2019 highly compressed download adobe photoshop 2021 cc free download adobe photoshop 2021 free download windows 10 adobe photoshop lightroom 2021 free download adobe photoshop 2021 free download lifetime adobe photoshop cc 2021 free download for android adobe photoshop cs6 free download full version 2021 adobe photoshop 7.0 free download 2021

In addition to filter-accelerated photo editing, Adobe has introduced some exciting new features such as: AI-powered auto-blurring filters, AI photo style and fuzziness tools, a new Black-and-White 2-in-1 filter, the introduction of the Edges 2.0 filter bundled with all new Premium Photographers subscriptions, smart photo disguising, and a live-re-mapping process to help people see how their edits will look in the real world. For now, you can experience these features and more on your iPhone, iPad, or Windows device since the new features are only available to select customers. Adobe has also expanded the Adobe Sensei AI to make relationships easier to see in the image with Track My Eyes and Frame My Intent. Track My Eyes allows you to see what part of the person's face will be focused on during a photo, while Frame My Intent uses AI technology to determine how to seamlessly frame an image based on what the person in the photo wants most. Adobe has also revised its Black-and-White filter with the Black-and-White 2-in-1 filter that seamlessly switches between a Black-and-White 2.0 filter, which uses a two-round grayscale and saturation curve, and a regular Black-and-White filter. Additionally, the Black-and-White 2-in-1 filter can have more than one layer, so you have the option to blur the background and/or add some grain and noise. **Caviar Prepped** If you saw the photo above, you would immediately know that the client has just stepped in

the AB Perfection Caviar Pro to get his teeth and lips ready for the shoot. The virtual toothbrush and teeth whitening system will come up and tell you that your client is ready, and you're given a virtual demo of the equipment, making this virtual procedure a reality. **Caviar Prepped** is a video content series produced by Caviar that previews Caviar's latest product, AB Perfection Caviar Prepped.

When it comes to the editing that needs to get done, Photoshop Elements is pretty much the only option. It does what it's supposed to do: it makes your photos better. Whether you're a photographer or a graphics editor, you need to get serious about your images and this application can do that. If you value your time, a balanced infographic creation tool, a fluid manipulation tool, and a powerful selection tool are essential to your success. Adobe's proprietary browser-based apps do a decent job of helping you get things done, but they don't match the power of Photoshop. Adobe Photoshop's history of feature releases has kept it ahead of the curve. In fact, it still has a lot to offer. Coexistence with the more affordable and approachable photo-editing software, particularly Elements, has made this program more approachable for many users. And, of course, it still takes genera... Despite its name, Photoshop Elements is not a simple program. It's more like an image editor and cataloging suite all rolled into one. It's made for both beginners and professionals and offers nearly every editing function under the sun. And over time it keeps on growing all around the world. Adobe Photoshop is a graphics editor for photo manipulation that can be used at home or in the workplace. It's packed with a large array of photo editing tools. If you're an amateur or a professional Adobe Photoshop is a powerful photo editing program. It's also very intuitive and a useful platform for the novice. What's more, it has a lot of great resources to help you master it. For starters, there's an extensive community forum with tons of help and best practices. The digital training library offers more than 3,000 step-by-step cover stories to show you how to achieve your photo edits. Plus, there are a wide variety of advanced training videos on Adobe's Ustream channel as well. Plus, you can subscribe to Photoshop training videos on YouTube, and you can get used to the look and feel of the software through the Step by Step option in the Help menu. It also has various online tutorials.

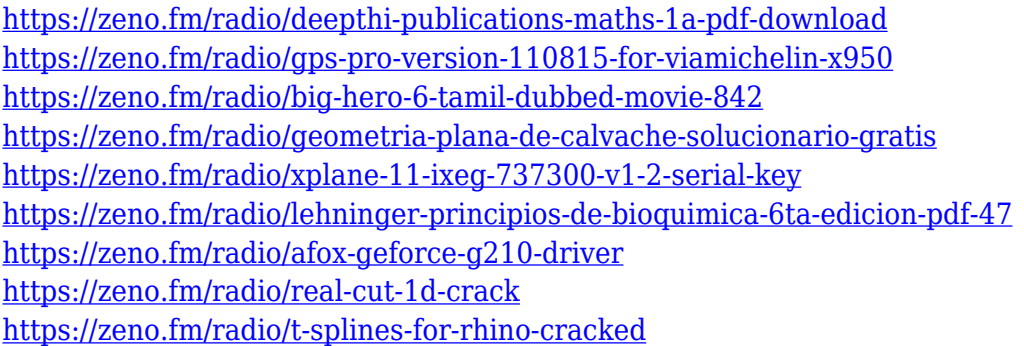

The most essential feature of this application is the color picker. It enables us to change any color in a picture. The swatches panel can be found in the canvas, and the content-aware fill can be used to blend colors more accurately than other algorithms because it can merge similar colors together. There is also a content-aware scissors tool that can be used to cut layers while maintaining both transparency and blending. The perspective grid uses the depth of field and camera for realistic framing in image. The virtual help option is available in a tool bar. This provides an excellent search option for you. The paper clip tool enables us to the tool that we need to rearrange image parts or eyepoint. The smart object enhances our photo editing and image analysis. With the ability to easily arrange images, we can find the needed photo at the top of the layer list. Not only the features, but the user interface is also very important. Photoshop is a very friendly interface, easy to understand

and learn. The basic shapes, the buttons and tool modes are all well laid out. The ability of working with multiple views enables us to understand the picture and effective tool selection. The size of the canvas can be adjusted, and the megapixel resolution is 1 million pixels. This is the biggest feature of Photoshop because most of the users like to create bigger or smaller images with the help of this software. The integrated 'curves' and other features allow us to improve the gloss, saturation, contrast, or vividness of the image. There are lots of tools in the adjustment layers. With these tools, we can change the opacity of images. It allows us to change the size of images or layers. It can also increase or decrease the size of the image. These features are activated when the tool tool is clicked.

[https://eqsport.biz/adobe-photoshop-2021-version-22-3-free-license-key-patch-with-serial-key-pc-wind](https://eqsport.biz/adobe-photoshop-2021-version-22-3-free-license-key-patch-with-serial-key-pc-windows-2022/) [ows-2022/](https://eqsport.biz/adobe-photoshop-2021-version-22-3-free-license-key-patch-with-serial-key-pc-windows-2022/)

<https://ishipslu.com/wp-content/uploads/2023/01/nikupda.pdf>

<https://thecryptobee.com/photoshop-2022-download-free-crack-win-mac-2022/>

<http://gjurmet.com/en/download-free-brushes-for-photoshop-cc-cracked/>

[http://amlakzamanzadeh.com/wp-content/uploads/2023/01/Photoshop-2022-Version-231-Serial-Key-2](http://amlakzamanzadeh.com/wp-content/uploads/2023/01/Photoshop-2022-Version-231-Serial-Key-2023.pdf) [023.pdf](http://amlakzamanzadeh.com/wp-content/uploads/2023/01/Photoshop-2022-Version-231-Serial-Key-2023.pdf)

[https://www.dovesicanta.it/wp-content/uploads/2023/01/Adobe-Photoshop-CS4-Product-Key-Full-Life](https://www.dovesicanta.it/wp-content/uploads/2023/01/Adobe-Photoshop-CS4-Product-Key-Full-LifeTime-Activation-Code-3264bit-2022.pdf) [Time-Activation-Code-3264bit-2022.pdf](https://www.dovesicanta.it/wp-content/uploads/2023/01/Adobe-Photoshop-CS4-Product-Key-Full-LifeTime-Activation-Code-3264bit-2022.pdf)

<http://leasevoordeel.be/wp-content/uploads/2023/01/Online-Photoshop-70-Download-HOT.pdf> [https://kedaigifts.com/wp-content/uploads/2023/01/Photoshop-70-Cracked-Free-Download-EXCLUSI](https://kedaigifts.com/wp-content/uploads/2023/01/Photoshop-70-Cracked-Free-Download-EXCLUSIVE.pdf) [VE.pdf](https://kedaigifts.com/wp-content/uploads/2023/01/Photoshop-70-Cracked-Free-Download-EXCLUSIVE.pdf)

[https://natureexplorer.net/wp-content/uploads/2023/01/Photoshop\\_Free\\_Download\\_On\\_Windows\\_7\\_](https://natureexplorer.net/wp-content/uploads/2023/01/Photoshop_Free_Download_On_Windows_7_NEW.pdf) [NEW.pdf](https://natureexplorer.net/wp-content/uploads/2023/01/Photoshop_Free_Download_On_Windows_7_NEW.pdf)

<http://garbledonline.net/?p=1444>

<https://3net.rs/wp-content/uploads/2023/01/visvulek.pdf>

[https://bestpornweb.site/wp-content/uploads/2023/01/Photoshop-CC-2015-Version-18-With-Licence-K](https://bestpornweb.site/wp-content/uploads/2023/01/Photoshop-CC-2015-Version-18-With-Licence-Key-Full-Product-Key-2023.pdf) [ey-Full-Product-Key-2023.pdf](https://bestpornweb.site/wp-content/uploads/2023/01/Photoshop-CC-2015-Version-18-With-Licence-Key-Full-Product-Key-2023.pdf)

[https://servicesquartier.com/wp-content/uploads/2023/01/Download-free-Adobe-Photoshop-2021-Ver](https://servicesquartier.com/wp-content/uploads/2023/01/Download-free-Adobe-Photoshop-2021-Version-2243-Torrent-Keygen-For-LifeTime-latest-updaTe.pdf) [sion-2243-Torrent-Keygen-For-LifeTime-latest-updaTe.pdf](https://servicesquartier.com/wp-content/uploads/2023/01/Download-free-Adobe-Photoshop-2021-Version-2243-Torrent-Keygen-For-LifeTime-latest-updaTe.pdf)

<https://gastro-professional.rs/?p=35966>

[https://rumahberniaga.com/wp-content/uploads/2023/01/Photoshop-Free-Templates-Download-TOP.p](https://rumahberniaga.com/wp-content/uploads/2023/01/Photoshop-Free-Templates-Download-TOP.pdf) [df](https://rumahberniaga.com/wp-content/uploads/2023/01/Photoshop-Free-Templates-Download-TOP.pdf)

[https://merryquant.com/photoshop-2020-version-21-free-registration-code-for-windows-updated-2022](https://merryquant.com/photoshop-2020-version-21-free-registration-code-for-windows-updated-2022/) [/](https://merryquant.com/photoshop-2020-version-21-free-registration-code-for-windows-updated-2022/)

[https://420waldoswatches.com/wp-content/uploads/2023/01/Download-Adobe-Photoshop-CC-2019-Wi](https://420waldoswatches.com/wp-content/uploads/2023/01/Download-Adobe-Photoshop-CC-2019-With-Licence-Key-Windows-finaL-version-2022.pdf) [th-Licence-Key-Windows-finaL-version-2022.pdf](https://420waldoswatches.com/wp-content/uploads/2023/01/Download-Adobe-Photoshop-CC-2019-With-Licence-Key-Windows-finaL-version-2022.pdf)

<http://howtohousetrainapuppy.net/download-free-adobe-photoshop-2022-version-23-license-code/> <http://surfingcollege.net/?p=6779>

<https://www.thebangladeshikitchen.com/wp-content/uploads/2023/01/lauralm.pdf>

[https://www.skiptracingleads.com/wp-content/uploads/2023/01/Download-Photoshop-2022-Version-2](https://www.skiptracingleads.com/wp-content/uploads/2023/01/Download-Photoshop-2022-Version-230-Patch-With-Serial-Key-For-Windows-updAte-2022.pdf) [30-Patch-With-Serial-Key-For-Windows-updAte-2022.pdf](https://www.skiptracingleads.com/wp-content/uploads/2023/01/Download-Photoshop-2022-Version-230-Patch-With-Serial-Key-For-Windows-updAte-2022.pdf)

<https://porizko.de/adobe-photoshop-2022-version-23-2-with-license-code-crack-2022/>

<https://www.aspalumni.com/adobe-photoshop-2022-brush-download-better/>

<https://revitiq.com/wp-content/uploads/2023/01/darprey.pdf>

<https://dottoriitaliani.it/ultime-notizie/senza-categoria/photoshop-hack-windows-10-11-new-2022/> <https://palms.org/wp-content/uploads/2023/01/Download-Pc-Photoshop-App-HOT.pdf>

<https://parsiangroup.ca/2023/01/download-adobe-photoshop-cs4-with-full-keygen-64-bits-2023/> <https://saginawantiquewarehouse.com/wp-content/uploads/2023/01/yalehap.pdf>

[http://www.corticom.it/download-adobe-photoshop-2022-version-23-2-with-keygen-for-windows-2022](http://www.corticom.it/download-adobe-photoshop-2022-version-23-2-with-keygen-for-windows-2022/)

[/](http://www.corticom.it/download-adobe-photoshop-2022-version-23-2-with-keygen-for-windows-2022/)

[https://www.anamplace.com/wp-content/uploads/2023/01/Photoshop-7-Full-Version-Download-BEST.](https://www.anamplace.com/wp-content/uploads/2023/01/Photoshop-7-Full-Version-Download-BEST.pdf) [pdf](https://www.anamplace.com/wp-content/uploads/2023/01/Photoshop-7-Full-Version-Download-BEST.pdf)

[https://www.skiplace.it/wp-content/uploads/2023/01/Photoshop-Windows-7-Download-Full-Setup-NE](https://www.skiplace.it/wp-content/uploads/2023/01/Photoshop-Windows-7-Download-Full-Setup-NEW.pdf) [W.pdf](https://www.skiplace.it/wp-content/uploads/2023/01/Photoshop-Windows-7-Download-Full-Setup-NEW.pdf)

<https://lycon.fi/wp-content/uploads/2023/01/raympet.pdf>

[https://orbeeari.com/download-photoshop-2021-version-22-licence-key-license-key-windows-10-11-20](https://orbeeari.com/download-photoshop-2021-version-22-licence-key-license-key-windows-10-11-2023/) [23/](https://orbeeari.com/download-photoshop-2021-version-22-licence-key-license-key-windows-10-11-2023/)

<https://funddirectadvisors.com/photoshop-2021-version-22-4-1-license-key-mac-win-new-2022/> <https://recetasencilla.xyz/download-adobe-photoshop-elements-12-with-serial-number-new/>

[https://firstlineafricajobs.com/wp-content/uploads/2023/01/Photoshop\\_2021\\_Version\\_2210\\_With\\_Pro](https://firstlineafricajobs.com/wp-content/uploads/2023/01/Photoshop_2021_Version_2210_With_Product_Key_Product_Key_2022.pdf) duct Key Product Key 2022.pdf

<https://powerzongroup.com/wp-content/uploads/2023/01/kamhurd.pdf>

<https://forexgator.com/2023/01/02/skin-smooth-smudge-brush-photoshop-download-upd/>

[https://www.ilistbusiness.com/wp-content/uploads/2023/01/Adobe\\_Photoshop\\_2022\\_Version\\_2301.pd](https://www.ilistbusiness.com/wp-content/uploads/2023/01/Adobe_Photoshop_2022_Version_2301.pdf) [f](https://www.ilistbusiness.com/wp-content/uploads/2023/01/Adobe_Photoshop_2022_Version_2301.pdf)

[https://happybirthday2me.com/wp-content/uploads/2023/01/Photoshop-Cc-Download-Free-Trial-EXC](https://happybirthday2me.com/wp-content/uploads/2023/01/Photoshop-Cc-Download-Free-Trial-EXCLUSIVE.pdf) [LUSIVE.pdf](https://happybirthday2me.com/wp-content/uploads/2023/01/Photoshop-Cc-Download-Free-Trial-EXCLUSIVE.pdf)

The software utility allows a novice to create vector drawings on the surface of the images. The software it is used to create graphics and web graphics created with the help of different graphics programs. The software package is used by students and freelancers to create site and Internet graphics. It is used by local businesses to organize the availability of products and services. The software is used to create files and designs, such as logos. The help set of software provides various tools and applications that help professionals to manage, edit, and create digital work in digital work materials, users can gain access to Adobe's cloud platforms and work on the popular graphic editing and photo editing software. Photoshop is a program that is used to edit, create, and shape different types of images. This software is used by students, freelancers, and photographers. Adobe leaked a number of new and exciting features to the users. These features are meant to be more enjoyable and experience for the users. There's no standard tempo for a project, but a set of preferred workflows is a must-have for artists and designers creating brochures, business cards and other designs on a regular basis. Photoshop is an image-editing tool after all, and the best way for programs to achieve something is for users to see what they can do by using a combination of specific features at their discretion. Adobe Photoshop comes with a solid set of tool panels and many workflows. Photoshop's structure looks adequate for any number of user preferences and scenarios. An experienced user will find a workstation that meets her needs.